**โรงเรียนสาธิตแหงมหาวิทยาลัยเกษตรศาสตร ศูนยวิจัยและพัฒนาการศึกษา**

# **เอกสารประกอบการเรียน**

## **วิชาเทคโนโลยีสารสนเทศ ป.1**

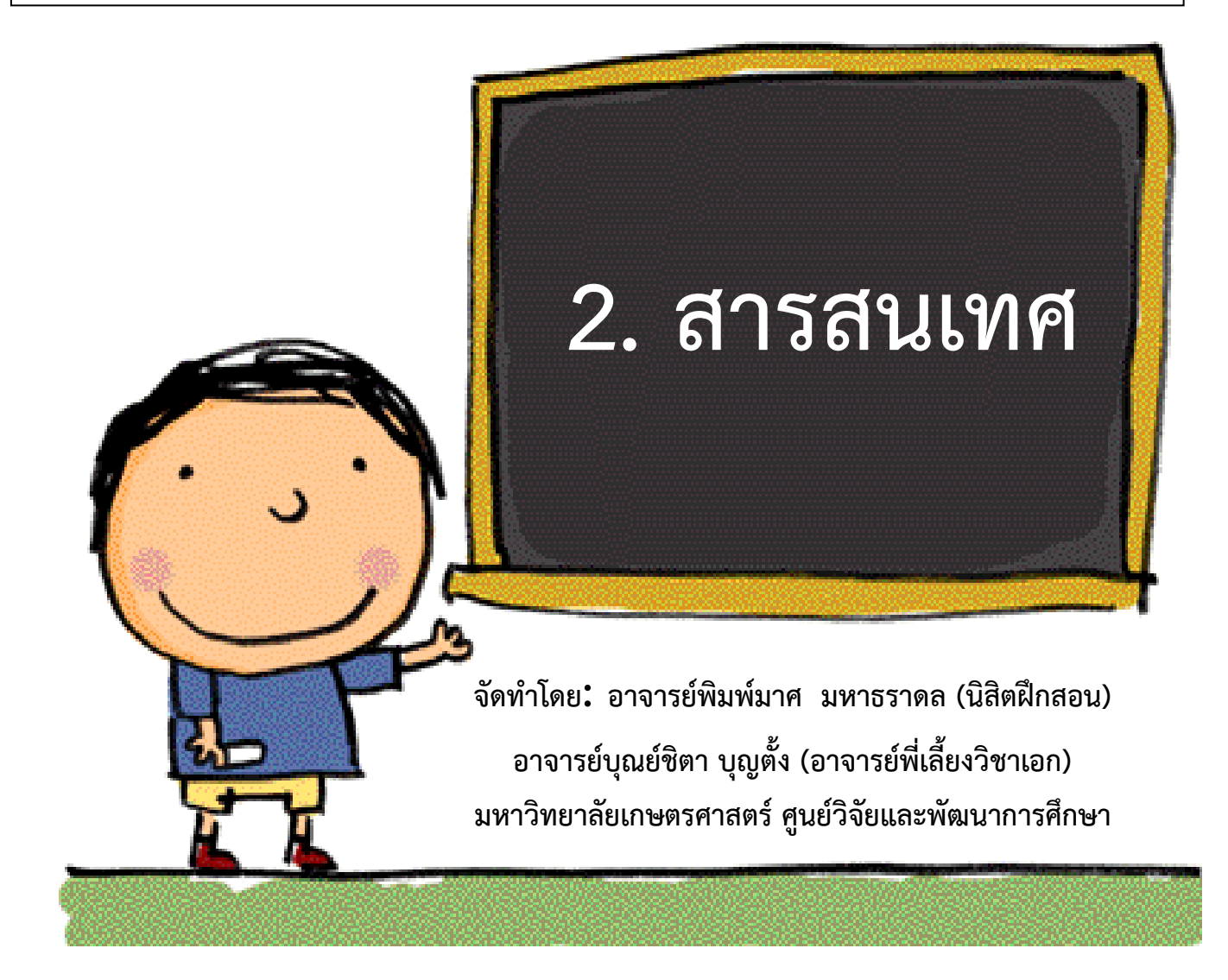

- 1. นักเรียนรู้และเข้าใจความหมายของคำว่าสารสนเทศได้อย่างถูกต้อง
- 2. นักเรียนสามารถจดจำและเข้าใจเกี่ยวกับกระบวนการทำให้ข้อมูลกลายเป็นสารสนเทศ และ สามารถแยกแยะขอมูลไดอยางถูกตอง

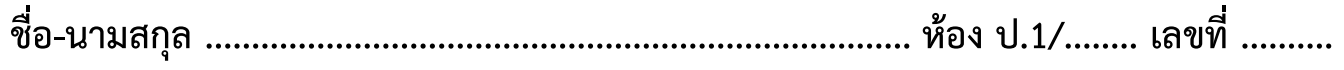

#### **ความหมายของสารสนเทศ**

**สารสนเทศ (Information)** อานวา อินฟอรเม'เชิน คือสิ่งที่ไดจากการประมวลผล ของขอมูล เพื่อใหสามารถนํามาใชประโยชนในดานการวางแผน การพัฒนา การควบคุม และการ ตัดสินใจ สารสนเทศที่ดีจะต้องมีความถูกต้อง สมบูรณ์ น่าเชื่อถือ มีความทันสมัย โดยมีรูปแบบ การนําเสนอที่สวยงาม ชัดเจน นาสนใจ และเขาใจไดงาย

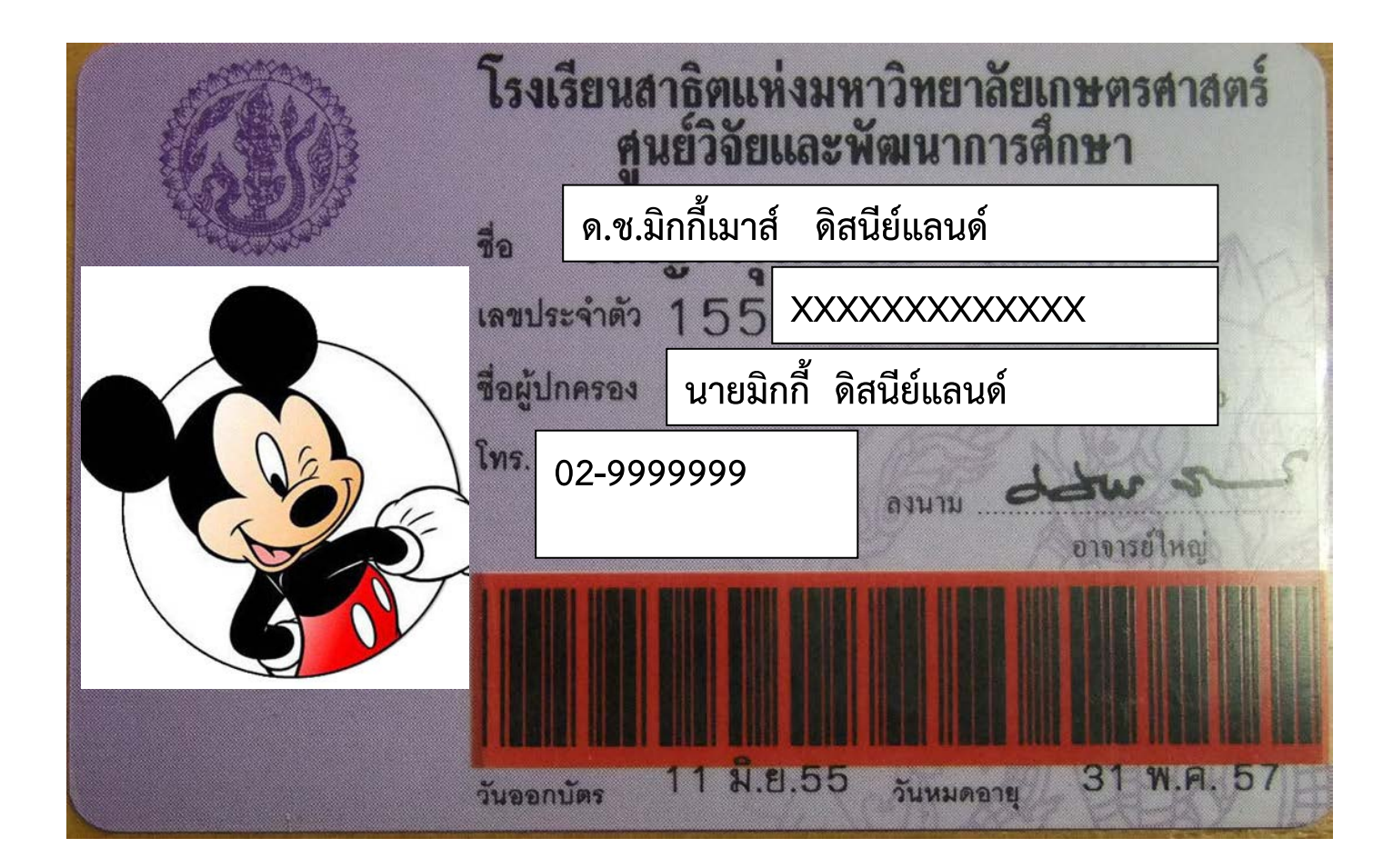

**ตัวอยาง** บัตรประจําตัวนักเรียน

**หมายเหตุ:** บัตรประจําตัวนักเรียน เปนบัตรประจําตัวนักเรียนที่ใชจริง แตขอมูลสมมติขึ้น

#### **กวาจะมาเปน "บัตรประจําตัวนักเรียน"**

**ขั้นตอนที่ 1 "การนําเขาขอมูล"** เด็ก ๆ จําวันมอบตัว ป.1 ในเดือนพฤษภาคมไดหรือไม คุณพอคุณแมพามามอบตัว พรอมเอกสารที่ใหนักเรียนกรอกขอมูลประวัติสวนตัวของนักเรียน และมีนักเรียนเปนผูลงนามในเอกสารนั้น แนบมากับภาพถาย *ขั้นตอนนี้ถือเปนขั้นตอนในการ นําเขาขอมูล* 

**ขั้นตอนที่ 2 "การประมวลผล"** ขั้นตอนนี้เปนกระบวนการที่ผูปกครองจะนําเอกสารไป ยื่นให้อาจารย์ประจำชั้นคัดกรองข้อมูลในรอบที่ 1 และเมื่อผ่านการคัดกรองข้อมูลเรียบร้อยแล้ว จึงบันทึกขอมูลลงโปรแกรมคอมพิวเตอร เพื่อบันทึกประวัติขอมูลนักเรียน *ขั้นตอนนี้ถือเปน ขั้นตอนของการประมวลผลขอมูล* 

**ขั้นตอนที่ 3 "สารสนเทศ"** เมื่อขอมูลประวัติของนักเรียนถูกบันทึกเขาโปรแกรม คอมพิวเตอรของฝายทะเบียนเรียบรอยแลว ทางฝายทะเบียนของทางโรงเรียนจึงจัดทําบัตร ประจําตัวนักเรียนของนักเรียนแตละคน *ขั้นตอนนี้ถือเปนสุดทายของกระบวนการทําใหขอมูล กลายเปน สารสนเทศ และนําไปใชประโนชนได*

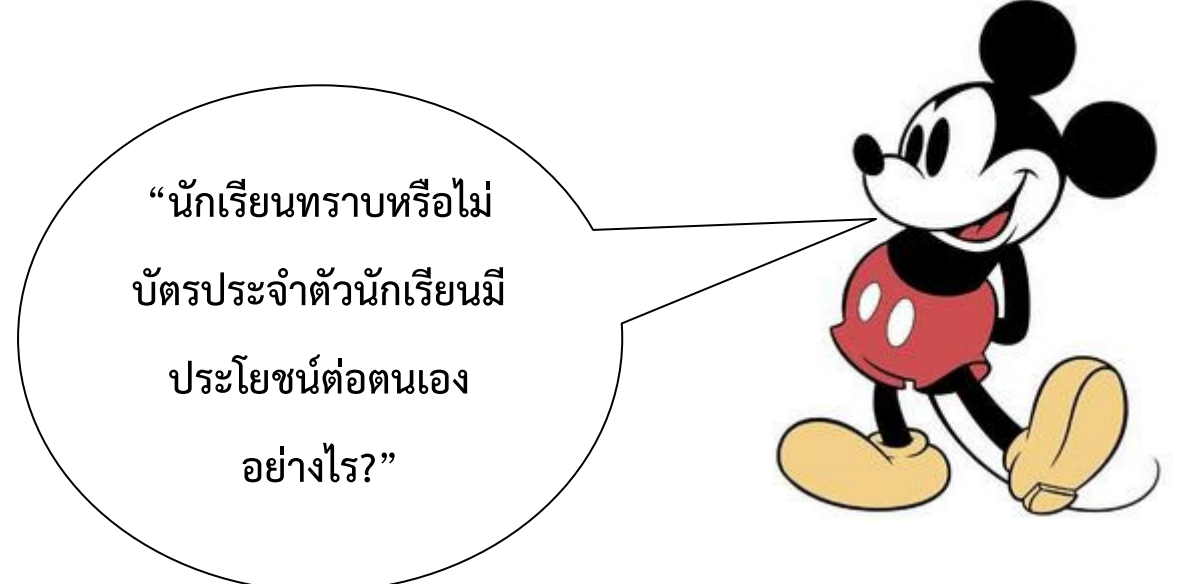

**ประโยชนของบัตรประจําตัวนักเรียน** คือ 1. สามารถยืม-คืน หนังสือที่หองสมุดของ โรงเรียนได 2. มีไวสําหรับตรวจบัตรกอนกลับบาน 3. บัตรแสดงการเปนนักเรียนโรงเรียนสาธิต แหงมหาวิทยาลัยเกษตรศาสตร ศูนยวิจัยและพัฒนาการศึกษา 4. ใชแสดงเมื่อนักเรียนเกิด ้อุบัติเหตุ สามารถนำบัตรไปยื่นที่โรงพยาบาลวิภาวดี โดยไม่ต้องเสียค่าใช้จ่ายแต่อย่างใด

*สรุป "บัตรประจําตัวนักเรียน" จึงถือเปนสารสนเทศ เพราะไดผานกระบวนการนําเขา ขอมูล กระบวนการประมวลผลขอมูลจากขอมูลประวัติของนักเรียน เพื่อใหนักเรียนนําไปใช ประโยชนทั้ง 4 ดานที่ไดกลาวมาขางตน*

#### **ประโยชนของขอมูล**

**1. ดานการเรียน** เชน ขอมูลที่ไดจาก โทรทัศน วิทยุ หนังสือพิมพ มาใชประโยชนใน การเรียนได เปนขอมูลหรือความรูเพิ่มเติม

**2. ดานการติดตอสื่อสาร** เชน ถาเรามีขอมูล เราสามารถที่จะสนทนาพูดคุย หรือบอกเรื่อง ตาง ๆ ใหกับผูอื่นได

**3. ดานการตัดสินใจ** เปนการใชชวยใหเราตัดสินใจตาง ๆ ไดดีขึ้น เชน การเลือกซื้อ ของเลน ถาเราทราบราคาของเลน ในแตละราน จะทําใหเราเลือกซื้อของเลนที่เหมือนกันไดใน ราคาที่ถูกที่สุด

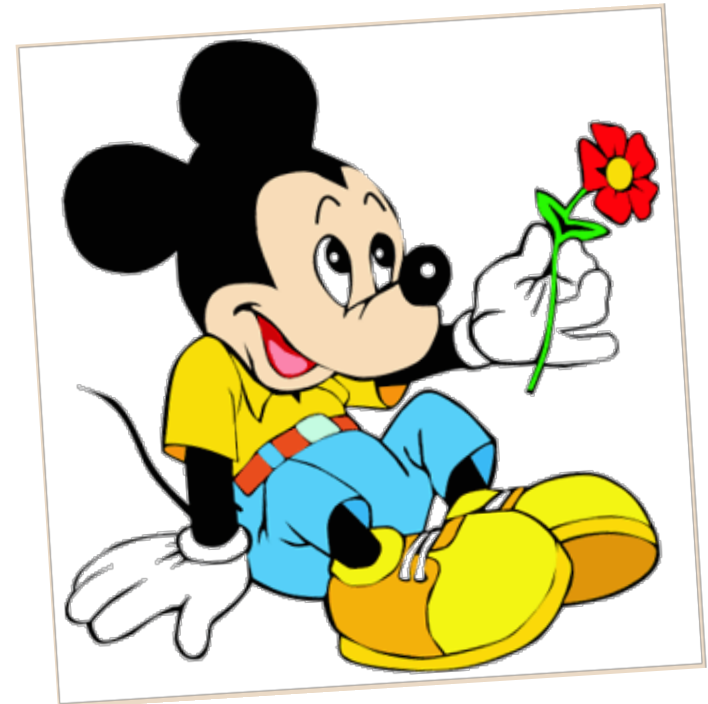

## พร้อมทำแบบฟิกหัด ทบทวนกันรียังเด็กๆ

### **แบบฝกหัดทบทวน**

#### **ใหนักเรียนเติมตัวเลขขั้นตอนของการทําใหขอมูลเปนสารสนเทศ**

**("ปล. ทําเพื่อทบทวน แตไมตองสงอาจารยนะคะ มีเฉลยทายเลมคะ")**

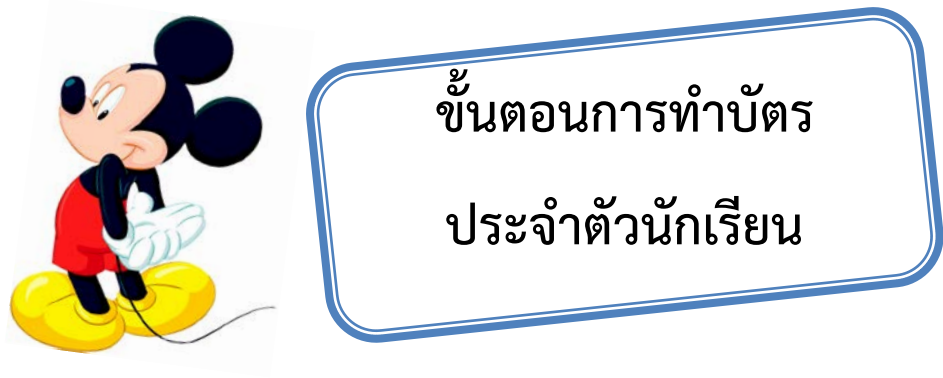

#### **เติมตัวเลข**

几

**จงเรียงตัวเลขลําดับขั้นตอนการทําบัตรประจําตัวนักเรียนใหถูกตอง** 

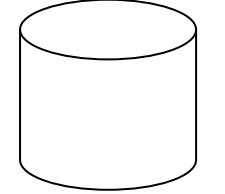

ฝายทะเบียน จัดทําบัตรประจําตัวนักเรียนและสงมอบใหนักเรียน

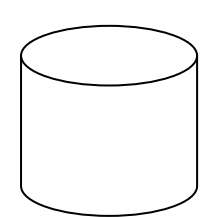

ผูปกครองจะนําเอกสารไปยื่นใหอาจารยประจําชั้นคัดกรองขอมูลในรอบที่ 1 และเมื่อผานการคัดกรองขอมูลเรียบรอยแลวจึงบันทึกขอมูลลงโปรแกรมคอมพิวเตอร เพื่อบันทึกประวัติขอมูลนักเรียน

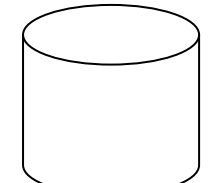

กรอกประวัติสวนตัวนักเรียน และผูปกครองลงในใบสมัคร และนํามายื่นในวันมอบตัว

#### **ที่มาของขอมูล**

http://school.obec.go.th/noonkuschool/multimedai/komul.php

http://www.ttp.ac.th/kru%20fon/index.php/1/1/1-1

http://blog.eduzones.com/jipatar/85845

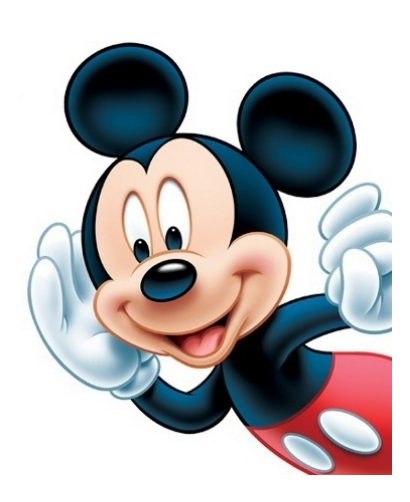

#### **เฉลยทายเลม...หามดูกอนทํานะคะ**

#### *เฉลยแบบฝกหัดทบทวนที่ 1*

#### *ขั้นตอนการทําบัตรประจําตัวนักเรียน*

ฝายทะเบียน จัดทําบัตรประจําตัวนักเรียนและสงมอบใหนักเรียน

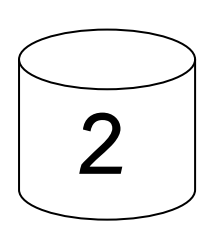

**3**

ผูปกครองจะนําเอกสารไปยื่นใหอาจารยประจําชั้นคัดกรองขอมูลในรอบที่ 1 และเมื่อผานการคัดกรองขอมูลเรียบรอยแลวจึงบันทึกขอมูลลงโปรแกรมคอมพิวเตอร เพื่อบันทึกประวัติขอมูลนักเรียน

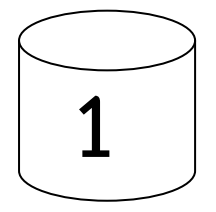

กรอกประวัติสวนตัวนักเรียน และผูปกครองลงในใบสมัคร และนํามายื่นในวันมอบตัว

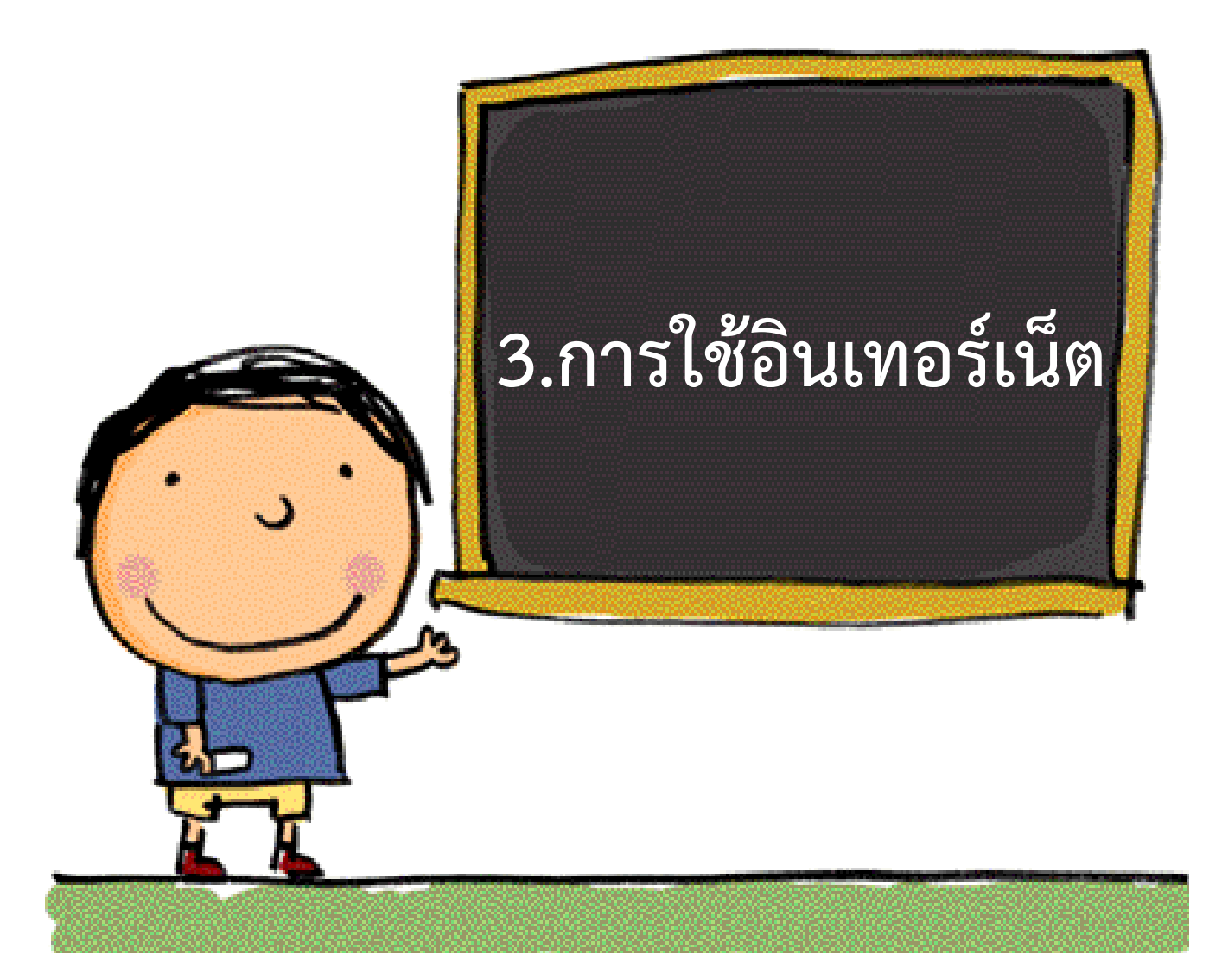

**จุดประสงคในการเรียน** :

- 1. นักเรียนรู้และเข้าใจความหมายของคำว่าอินเทอร์เน็ตได้อย่างถูกต้อง
- 2. นักเรียนรู้และสามารถเลือกใช้ Web Browser เข้าอินเทอร์เน็ตได้อย่างถูกต้อง เหมาะสม
- 3. นักเรียนสามารถรู้วิธีการสืบค้นข้อมูลได้อย่างถูกต้อง และเหมาะสม

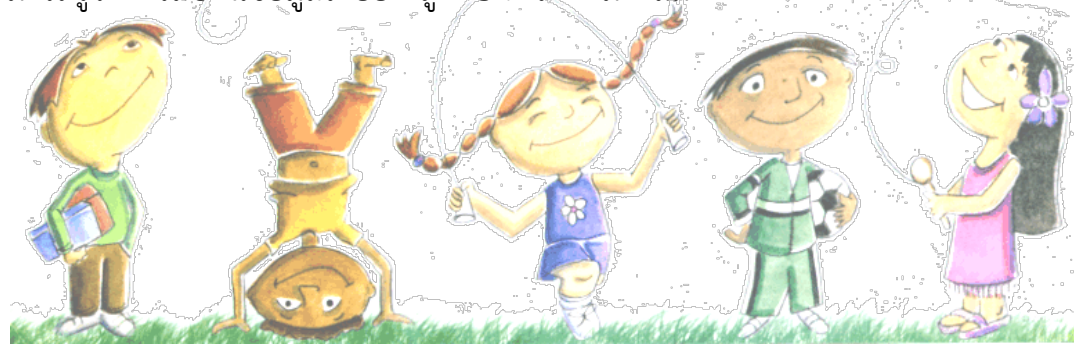

#### **อินเตอรเน็ต Internet (อินเตอรเนต)**

คือ เครือขายคอมพิวเตอรขนาดใหญที่เชื่อมโยงเครือขายคอมพิวเตอรทั่วโลกเขาไวดวยกัน เพื่อใหเกิดการสื่อสาร และการแลกเปลี่ยนขอมูลรวมกัน

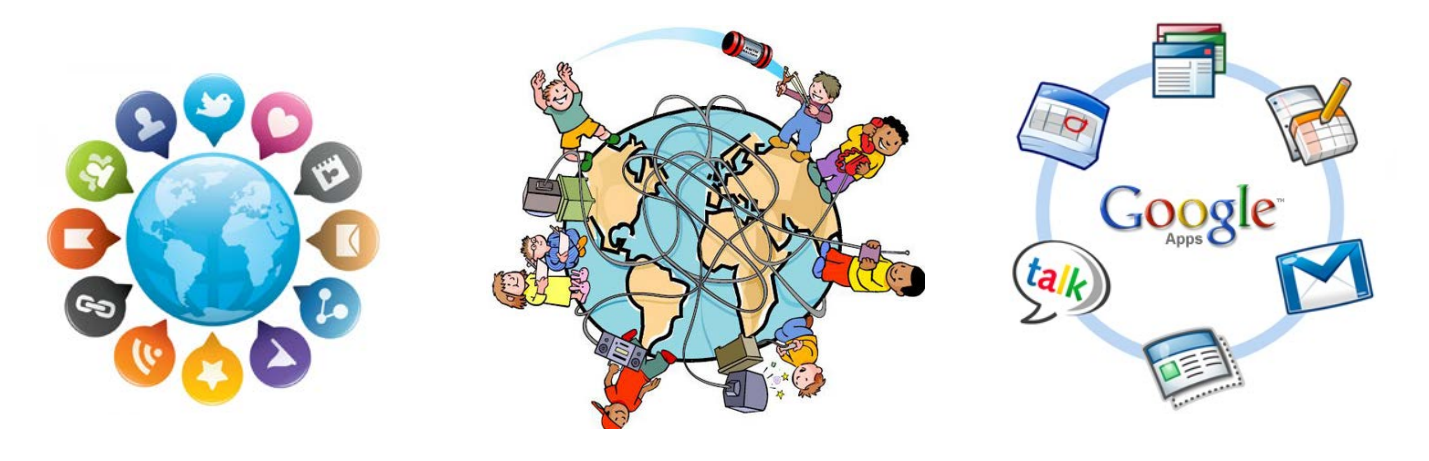

 **เครือขายอินเทอรเน็ต**

#### **มารูจัก Web Browser เว็บเบราเซอร เขาอินเทอรเน็ตกันเถอะ**

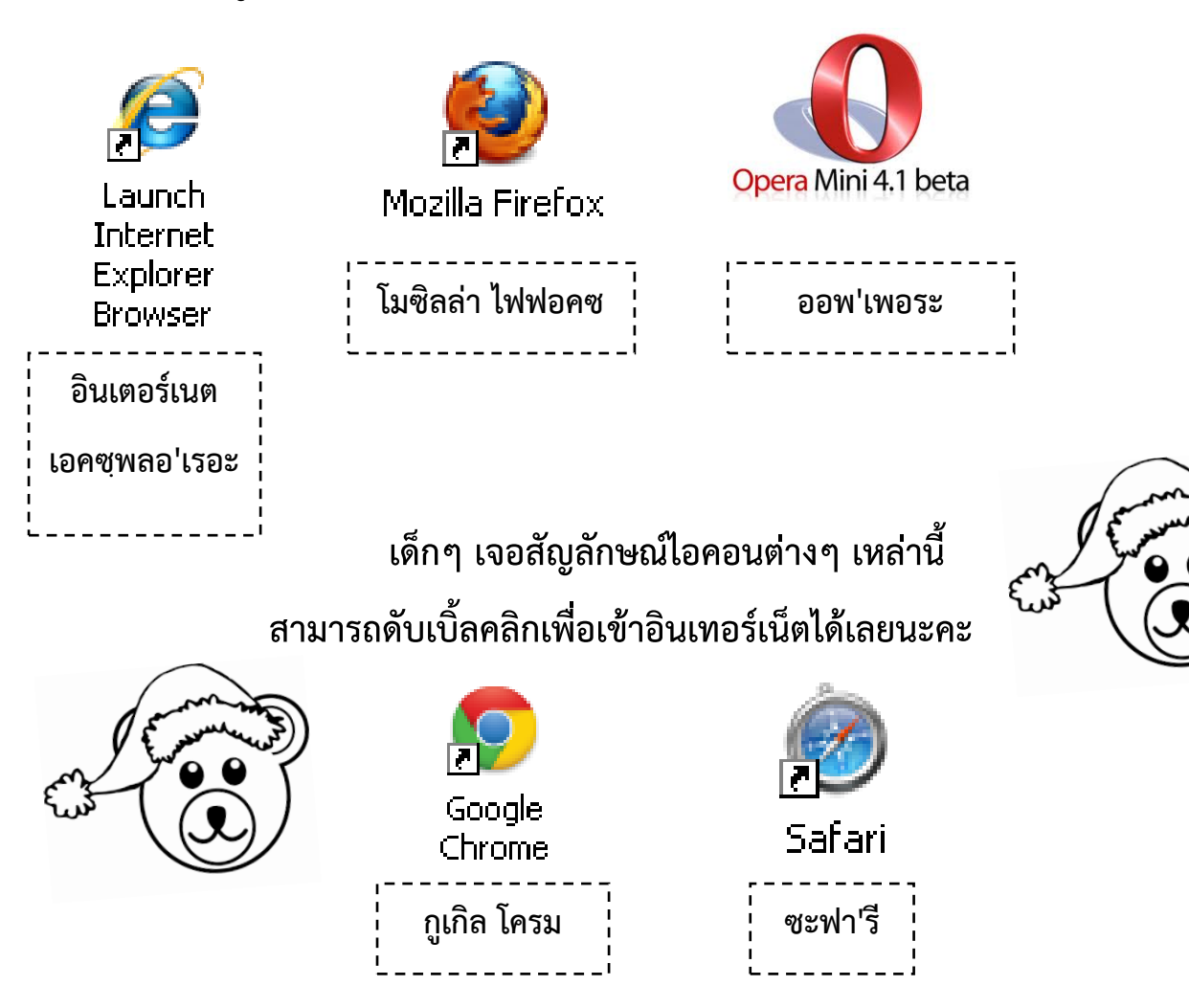

#### **การเขาอินเทอรเน็ตในโรงเรียน**

การเขาอินเทอรเน็ตในโรงเรียน หรือแมแตในมหาวิทยาลัยเองก็ตาม ตองใส User และ Password ในการเข้าใช้อินเทอร์เน็ต ภายใต้ พรบ. ว่าด้วยการกระทำความผิด ทั้งนี้เพื่อป้องกันบุคคลทั้งภายในและ ภายนอกองคกร กระทําการอันไมเปนการเหมาะสม และทําใหเกิดความเสียหายแกบุคคล หรือทรัพยสิน

ขั้นตอนการ Login (ล็อคอิน) เขาสูอินเทอรเน็ตภายในมหาวิทยาลัยเกษตรศาสตร

1. เมื่อดับเบิ้ลคลิกไอคอน Internet Explorer ขึ้นมา จะปรากฏหน้าต่างดังภาพด้านล่าง

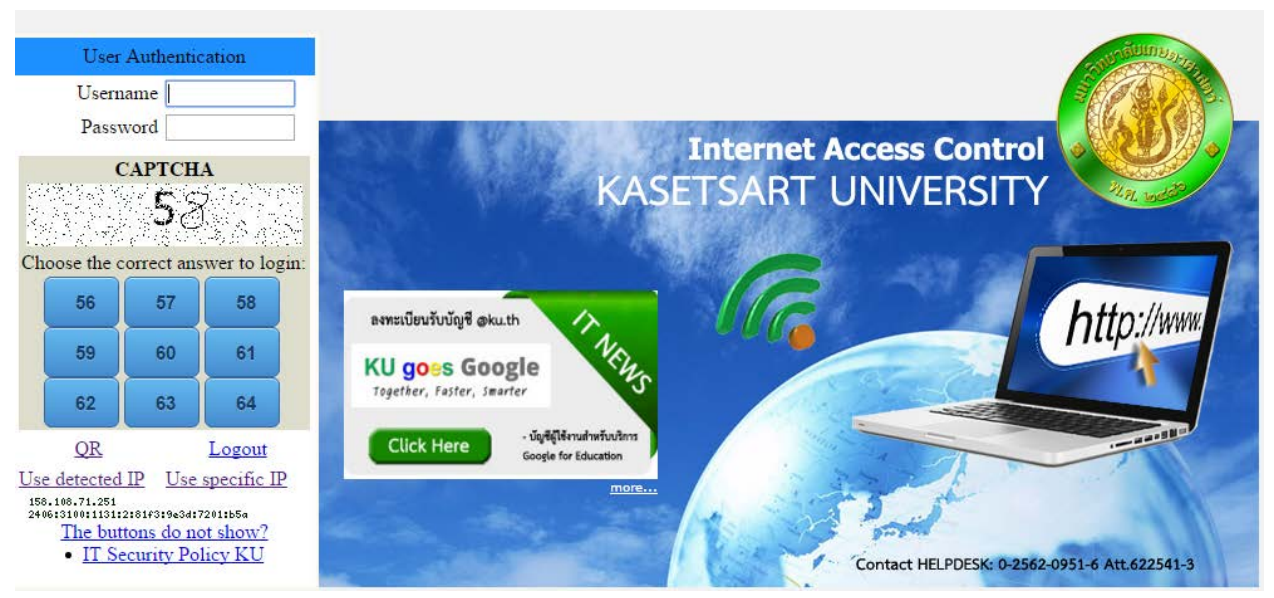

2. นํา Account กรอกตรงชอง Username และ Password กรอกตรงชอง Password

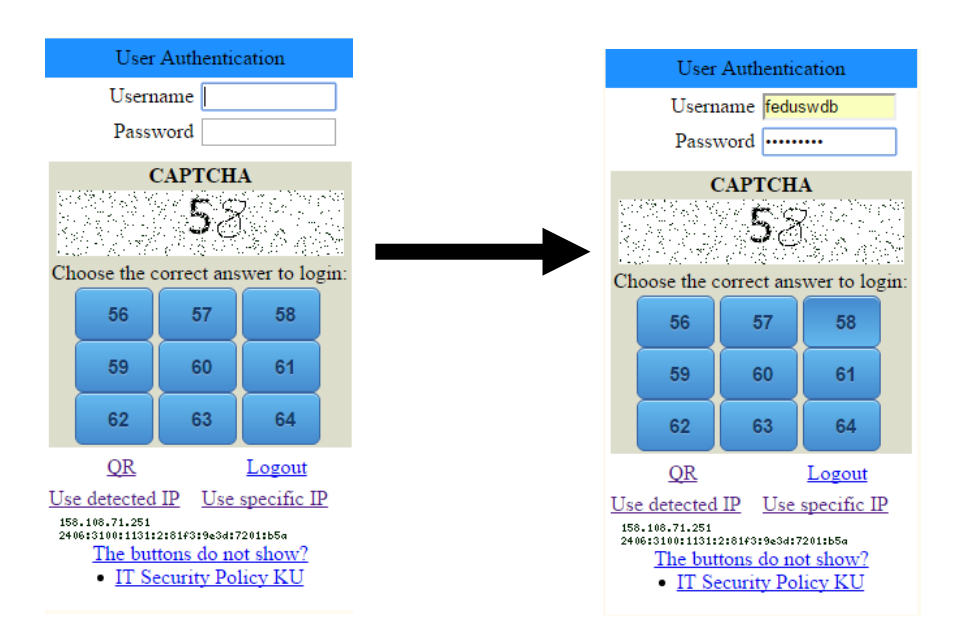

3. เมื่อนักเรียนกรอกรหัสตรง Username และ Password เรียบร้อยแล้ว ให้นักเรียนนำเมาส์ คลิกที่ปุม Login เพื่อเขาสูระบบอินเทอรเน็ต

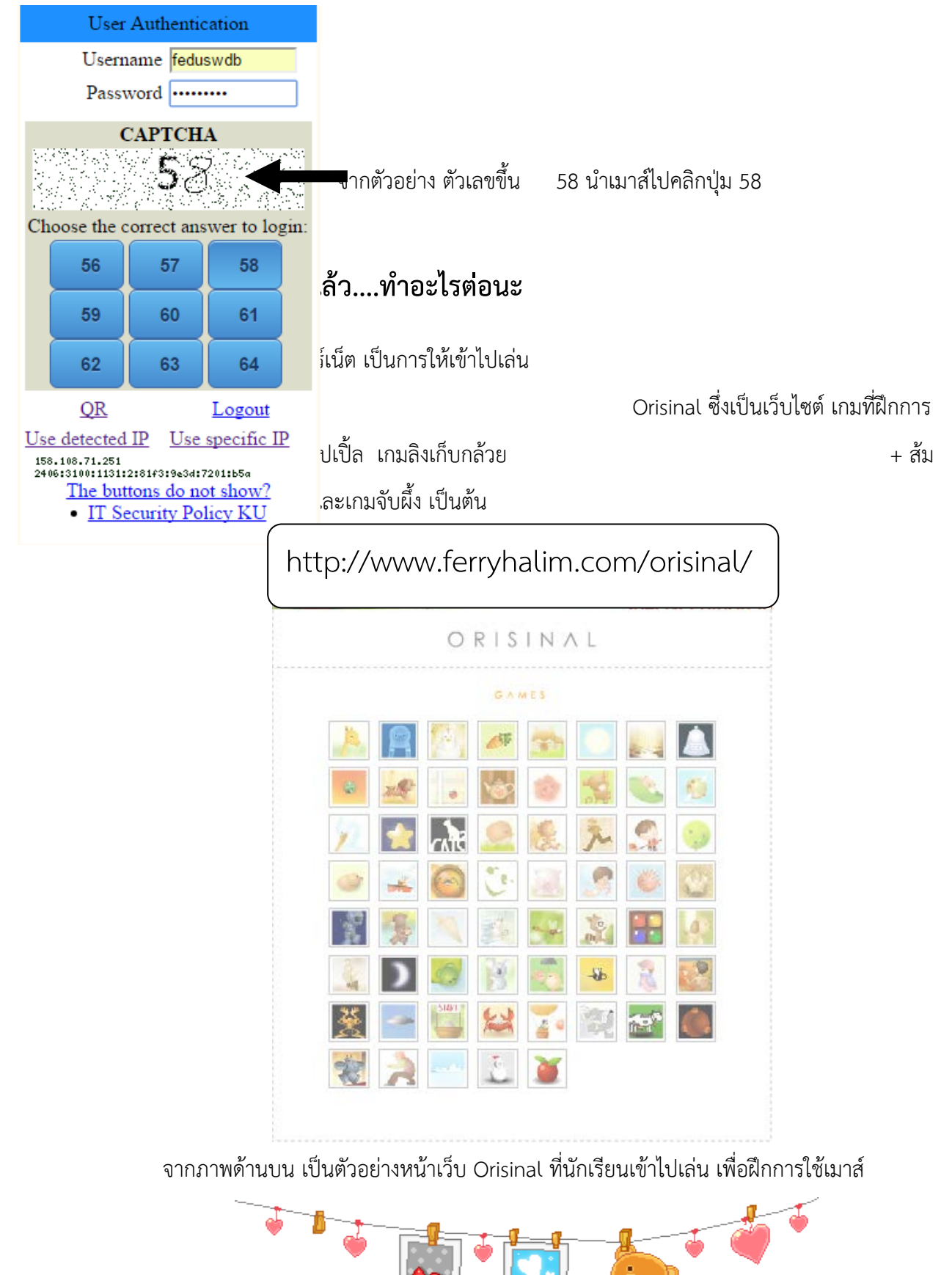